## **Bildverarbeitung erfasst Langzeitschäden an Solarzellen**

Autor(en): **Birrer, Patrick / Müller, Bruno / Bachmann, Franz**

- Objekttyp: **Article**
- Zeitschrift: **Bulletin des Schweizerischen Elektrotechnischen Vereins, des Verbandes Schweizerischer Elektrizitätsunternehmen = Bulletin de l'Association Suisse des Electriciens, de l'Association des Entreprises électriques suisses**

Band (Jahr): **91 (2000)**

Heft 15

PDF erstellt am: **30.04.2024**

Persistenter Link: <https://doi.org/10.5169/seals-855574>

### **Nutzungsbedingungen**

Die ETH-Bibliothek ist Anbieterin der digitalisierten Zeitschriften. Sie besitzt keine Urheberrechte an den Inhalten der Zeitschriften. Die Rechte liegen in der Regel bei den Herausgebern. Die auf der Plattform e-periodica veröffentlichten Dokumente stehen für nicht-kommerzielle Zwecke in Lehre und Forschung sowie für die private Nutzung frei zur Verfügung. Einzelne Dateien oder Ausdrucke aus diesem Angebot können zusammen mit diesen Nutzungsbedingungen und den korrekten Herkunftsbezeichnungen weitergegeben werden.

Das Veröffentlichen von Bildern in Print- und Online-Publikationen ist nur mit vorheriger Genehmigung der Rechteinhaber erlaubt. Die systematische Speicherung von Teilen des elektronischen Angebots auf anderen Servern bedarf ebenfalls des schriftlichen Einverständnisses der Rechteinhaber.

#### **Haftungsausschluss**

Alle Angaben erfolgen ohne Gewähr für Vollständigkeit oder Richtigkeit. Es wird keine Haftung übernommen für Schäden durch die Verwendung von Informationen aus diesem Online-Angebot oder durch das Fehlen von Informationen. Dies gilt auch für Inhalte Dritter, die über dieses Angebot zugänglich sind.

Ein Dienst der ETH-Bibliothek ETH Zürich, Rämistrasse 101, 8092 Zürich, Schweiz, www.library.ethz.ch

## **http://www.e-periodica.ch**

I

# Bildverarbeitung erfasst Langzeitschäden an Solarzellen

Die Photovoltaikgruppe der Abteilung Elektrotechnik an der HTA Burgdorf untersucht seit einiger Zeit das Phänomen der irreversiblen Schäden an alternden Solarzellen. Als Ursache werden chemische, durch Luftverschmutzung und starke Sonneneinstrahlung ausgelöste Vorgänge vermutet. Die Schäden vermindern den Energieertrag um bis zu 10% des Maximalertrags. Um die langfristige Progression dieser Schäden zu registrieren, wurde am Labor für digitale Bildverarbeitung der HTA Burgdorf ein Verfahren entwickelt, das Solarzellen mit Methoden der Bildverarbeitung automatisch auf Langzeitschäden untersucht.

Die Photovoltaikgruppe der Abteilung Elektrotechnik an der HTA Burgdorf untersucht seit einiger Zeit das Phänomen der irreversiblen Schäden bei alternden Solarzellen. In der Arbeit [1] wurden

#### Adresse der Autoren

Patrick Birrer, dipl. El.-Ing. FH; Bruno Müller, dipl. El.-Ing. FH; Prof. Dr. Franz Bachmann; Prof. Jean-Pierre Steger Hochschule für Technik und Architektur Burgdorf, Abteilung Elektrotechnik 3400 Burgdorf, www.hta-bu.bfh.ch/ abteilungen/E/index.html

diese Defekte studiert und beschrieben. Beobachtet wurden zwei grundsätzlich verschiedene Arten von Schäden; Die Delamination zeigt sich im Innern der Zellfläche meist in der Nähe der Hauptkontaktierungsstreifen als Ablösung der obersten Zellschichten. Die schmutzung erinnert an einen Pilz, der sich vom Rand her gegen das Zentrum der Zelle ausbreitet. Die Ursachen beider Effekte sind noch nicht erforscht. Man vermutet chemische Vorgänge, die durch Luftverschmutzung und starke Sonneneinstrahlung ausgelöst werden (Bild 1). Die Schäden vermindern den Energieertrag um bis zu 10% des Maximalertrags. Das Problem wird dadurch verschärft, dass in der Regel mehrere Zellen in Serie geschaltet sind, um die Anlagenspannung von z.B. <sup>12</sup> V zu erreichen. Eine einzige beschädigte Zelle beeinträchtigt dann wegen ihres höheren Innenwiderstands den Wirkungsgrad aller mit ihr schalteten Zellen.

Bis heute gibt es keine Studie, die den Zusammenhang zwischen der Grösse der defekten Fläche und der Ertragsreduktion quantitativ beschreibt. Eine derartige Studie könnte zum Beispiel die Aufgabe haben, die Grösse der beschädigten Fläeiner Anzahl Solarmodule während längerer Zeit periodisch zu bestimmen und mit dem Energieertrag zu verglei-Dabei stellt sich die Frage, wie man diese Fläche effizient und genügend exakt bestimmen kann. Hierzu bietet sich die digitale Bildverarbeitung als tungsfähiges Werkzeug an. Auf Anregung der Photovoltaikgruppe der HTA Burgwurde im Labor für Bildverarbei-

tung im Rahmen einer Diplomarbeit ein einfach handhabbares System enwickelt, welches folgende Aufgaben zu erfüllen hat:

- Erfassen von Bildern von Solarzellen
- automatische Analyse defekter chen mit Methoden der Bildverarbeitung
- effiziente Archivierung der Bilder und der zugehörigen Schadeninformationen

Das System Operas (Optical Error Analysis of Solar Cells) ist das Ergebnis dieser Arbeit. Es besteht aus einem Scanner, einem PC und der Software für die Bilderfassung, die Analyse der Solarzellen und die Archivierung der Daten [2].

#### Bilderfassung

Für die Erfassung von Bildern bieten sich digitale Kameras oder Scanner an. Während Kameras in der Handhabung sehr handlich sind und die Aufnahme grösserer Objekte (zum Beispiel ganzer Solarmodule bestehend aus 36 Zellen) möglich machen, haben sie eine Reihe schwer wiegender Nachteile: Die Bilder sind im Allgemeinen verzerrt, die Bildqualität ist wegen der inhomogenen und wetterabhängigen Beleuchtung oft nügend und die Auflösung eher schlecht. Nach eingehenden Untersuchungen fiel

Bild <sup>1</sup> Das Bild einer Solarzelle zeigt deutlich die Strukturlinien der Kontaktierung, hier als dünne vertikale und breite zontale Streifen sichtbar. Erkennbar sind zudem die den Schadenarten, die es mit dem System Operas automatisch zu analysieren gilt:

- Die Delamination (weiss) zeigt sich als Ablösung der obersten Zellschichten. Sie entsteht im Innern der lenfläche wie hier meist in der Nähe der Kontaktierungsstrukturen.
- b. Die Randverschmutzung (blau) beginnt am Rand einer Zelle und erinnert an einen Pilz, der sich von aussen her gegen das Zentrum der Zelle ausbreitet.

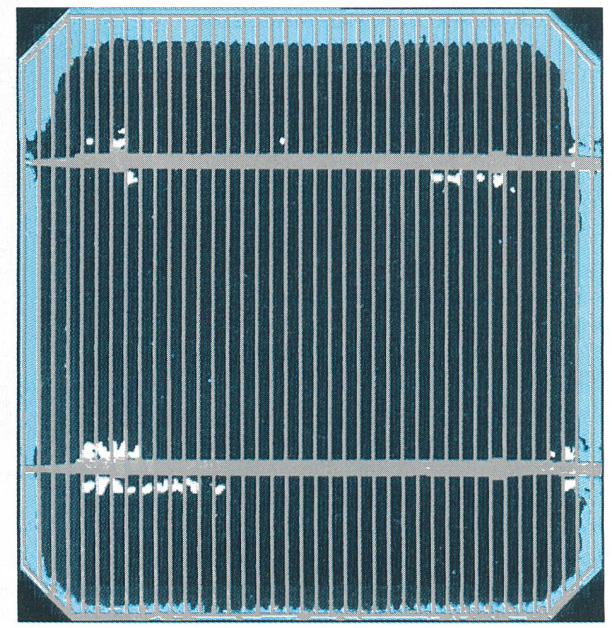

#### Solarzellen

T

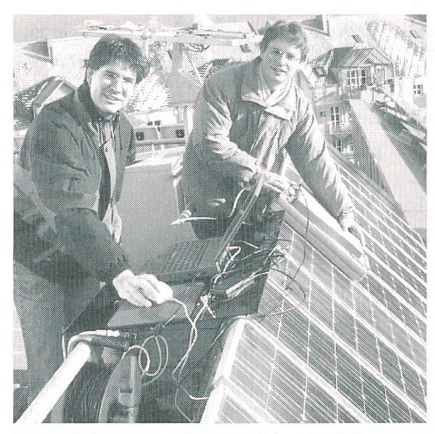

Bild 2 Erfassen von Bildern auf dem Dach der Photovoltaikanlage der HTA Burgdorf Zu erkennen ist links das Notebook mit der Operas-

Software, rechts der Scanner in Rückenlage auf einem Modul der Anlage.

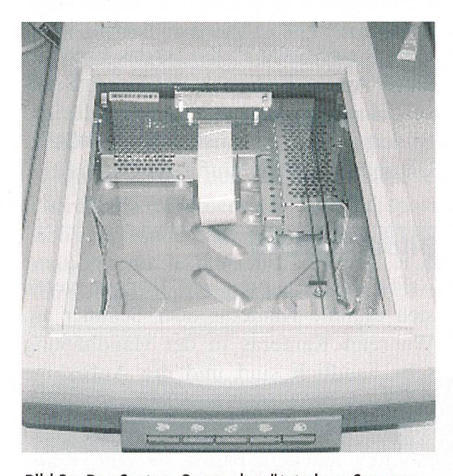

Bild <sup>3</sup> Das System Operas benützt einen Scanner für die Bilderfassung. Der Scanner wird «auf dem Kopf» direkt auf die Glasplatte des Moduls gelegt. Mit einem A4-Modell lassen sich 4 bis 6 Zellen in einem Scanvorgang erfassen.

Gegenüber Versuchen mit einer Digitalkamera wurden mit dem Scanner wesentlich bessere Aufnahmen erzielt. Mit ihm ergeben sich verzerrungsfreie wertbilder und wegen gleichbleibender interner Beleuchtung auch ein guter Kontrast ohne Reflexionen.

die Wahl schliesslich auf einen A4-Scanner HP ScanJet 6300 C, der «auf dem Kopf», also mit der Glasfläche direkt auf dem zu untersuchenden Solarmodul, betrieben wurde (Bild 2). Dank der guten mechanischen Führung des schlittens funktioniert er in der ungewöhnlichen Lage einwandfrei. Ein aufgeklebtes Gummiprofil schützt den Scanner und das Modul vor mechanischen Schäund hält Fremdlicht fern (Bild 3). Mit dieser Einrichtung ergeben sich rungsfreie Grauwertbilder, die wegen des fehlenden Umgebungslichts und bleibender interner Beleuchtung einen guten Kontrast aufweisen.

Die Bilderfassung mit einem Scanner hat auch Nachteile: Der erfasste Bildbereich ist mit 4 bis 6 Zellen pro Bild lativ klein, und die Handhabung ist wegen der externen Stromversorgung kompliziert. Extreme Kälte oder hohe Luftfeuchtigkeit kann den Einsatz im Freien verunmöglichen. An der schulei-60-kWp-Photovoltaikanlage auf dem Dach des Zentrums für Elektrotechnik der HTA Burgdorf wurden im Zeitraum November 1999 bis Januar 2000 sehr gute Resultate erzielt. Gearbeitet wurde mit Auflösungen von 150 und 300 dpi.

#### Bildanalyse

Die beschriebene Einrichtung liefert Bilder von Blöcken mit 4 oder 6 zellen, die im nächsten Schritt analysiert werden müssen. Dazu wurde das grammpaket Matlab verwendet. Besonders nützlich war die «Image Processing Toolbox» [3], eine Sammlung leistungsfähiger Matlab-Funktionen für Anwendungen in der Bildverarbeitung. Neben der Bilderfassung (ein Bild mit 4 oder 6 Zellen) sind für jede Zelle die genden Schritte zu durchlaufen:

- 1. Zelle grob ausschneiden und durch Drehung in Normalposition bringen
- 2. Zelle exakt ausschneiden, Hintergrund schwarz färben
- 3. Bestimmen der Delaminationsschäden
- 4. Bestimmen der Randverschmutzung
- 5. Speichern der Information im system

Nach der Bilderfassung liegt das Bild eines Zellenblocks als Grauwertmatrix vor. Deren Elemente sind Zahlen, die den Grauwerten der Bildpunkte entsprechen. Ein digitales Grauwertbild ist eine Matrix aus beispielsweise  $1229 \times 1282$  Bildele-(Pixel), welche die Grauwerte aller Bildpunkte in codierter Form hält. Oft stehen pro Bildpunkt 8 Bit zur Verfügung; man gibt dann die Grauwerte entweder als ganze Zahlen im Bereich 0... 255 oder als reelle Zahlen im Bereich 0...1 an, wobei grosse Zahlen helleren Grauwerten entsprechen.

Die Grauwertmatrix wird nun mit thoden der Bildverarbeitung untersucht; dabei spielen die Strukturlinien der Zellen eine entscheidende Rolle. Zunächst geht es darum, Bilder der einzelnen Zeldes Blocks zu separieren und so zu speichern, dass die Strukturlinien der Zelparallel zum Bildrand stehen. Durch diese Transformation in eine Normallage wird die nachfolgende Analyse einfacher.

Auf Grund der bekannten Abmessungen einer Solarzelle ist es nicht schwierig, jede Zelle aus ihrem Block grob auszuschneiden. Allerdings ist sie dann im Allgemeinen gegenüber der Normallage noch leicht verdreht. Zur Bestimmung des Drehwinkels gibt es verschiedene Verfahren; die besten Resultate wurden mit einem intuitiv einfachen Algorithmus erzielt, der den Drehwinkel a gegenüber der Vertikalen aus der Steigung der turlinien ermittelt. Dazu wird das Bild mit Hilfe einer Grauwertschwelle in ein Schwarzweissbild umgewandelt, das nur noch die beiden extremen Grauwerte schwarz (0) und weiss (1) enthält. Die Strukturlinien erscheinen nun als Blöcke

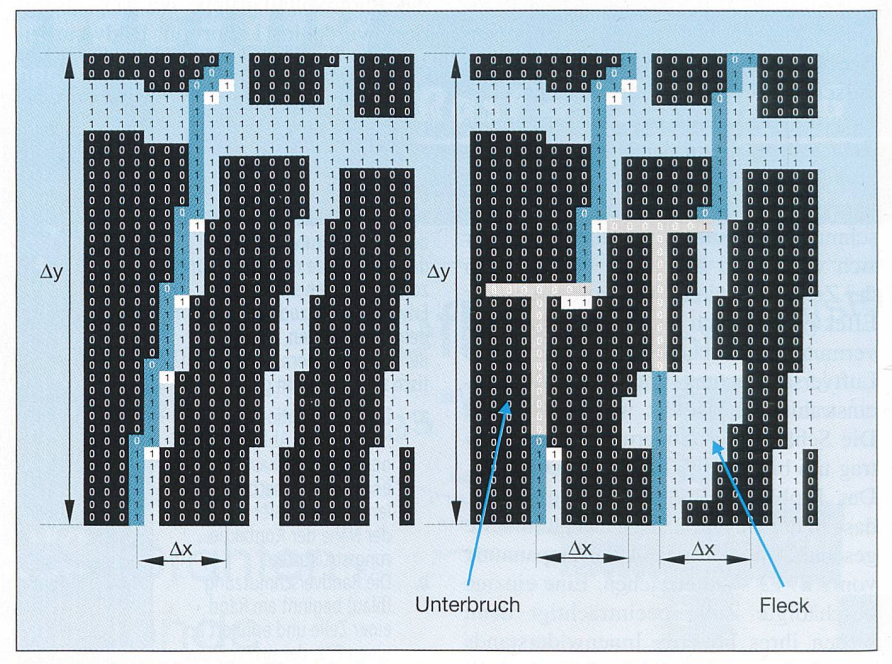

Bild 4 Der Drehwinkel  $\alpha$  lässt sich aus der Steigung tg  $\alpha = \Delta x / \Delta y$  der Strukturlinien mit einem maximalen Fehler von 0,2° bestimmen. Das Verfahren ist nichttrivial wegen möglicher Unterbrüche in den Strukturlinien.

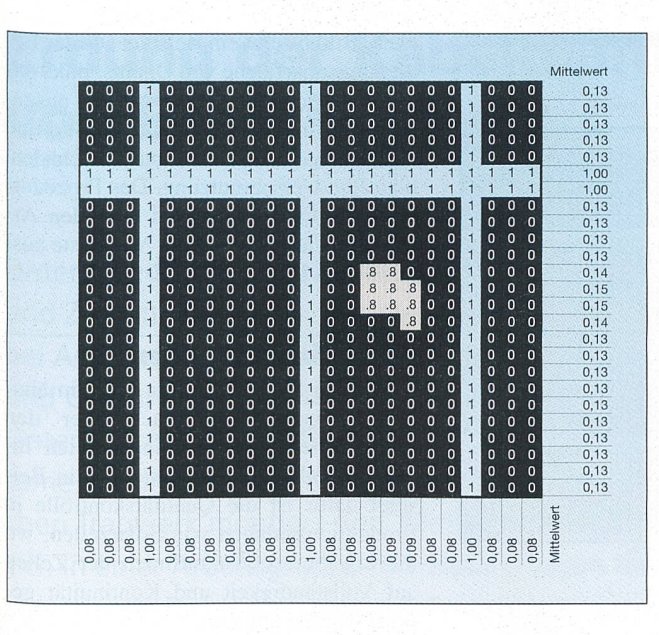

Bild <sup>5</sup> Bestimmung der Bildpunkte mit Delaminationsschäden

Schadhafte Bildpunkte verändern die Zeilen- und Spaltenmittelwerte der Bildmatrix. Auf Grund dieser Beobachtung lassen sich die Koordinaten der schadhaften Punkte ermitteln.

von Einsen, die wegen der Schräglage des Bildes gegeneinander verschoben sind. Der Drehwinkel  $\alpha$  ergibt sich aus der Beziehung tg( $\alpha$ ) =  $\Delta x/\Delta y$ . Ganz trivial ist das Verfahren nicht, da einzelne Strukturlinien Fehler und Unterbrüche enthalten können (Bild 4). Indem die Steigung an mehreren Stellen des Bildes bestimmt wird und die erhaltenen Winkel gemittelt werden, ergibt sich der winkel mit einem maximalen Fehler von 0,2°. Mit bekannten trigonometrischen Formeln lässt sich das Bild nun in die Normallage drehen und exakt ausschneiden.

Auch die Ermittlung der Delaminationsschäden und der Randverschmutzung beruht auf einfachen Ideen. Wir bebeschränken uns hier auf den Fall der Delamination. Es sei X das Bild einer Zelle in Normalposition. Wenn man den Mittelwert  $m$  aller Grauwerte in einer bestimm-Zeile von X berechnet, erhält man eines der folgenden zwei Resultate (Bild 5):

- 1. Der Mittelwert m ist eine kleine Zahl: die Zeile enthält vor allem dunkle Punkte, was nicht auf Schäden hinweist.
- 2. Der Mittelwert  $m$  ist grösser als im ersten Fall: die Zeile enthält zum Teil hellere Punkte, was auf Schäden hinweist.

Auf diese Weise bestimmt man die Nummern aller Zeilen mit schadhaften Stellen. Eine analoge Überlegung kann man für die Spalten von X machen, muss dabei aber beachten, dass die Spalten ausnahmsweise auf Strukturlinien fallen können. Die Mittelwerte von schadenfreien Spalten sind also entweder sehr klein oder sehr nahe bei 1. Indem man diese Mittelwerte für alle Zeilen und Spalten von X berechnet, erhält man durch Vergleich mit den Normalwerten die Koordinaten der schadhaften punkte. Matlab als matrixorientierte Programmiersprache erlaubt übrigens eine sehr elegante Realisierung dieser nungen.

#### Erste Resultate

Mit dem beschriebenen System wurden insgesamt 186 monokristalline Solarzellen von sechs verschiedenen Modulen der schuleigenen Photovoltaikanlage untersucht. Die Anlage ist seit 1994 in Betrieb und zeigt bei verschiedenen Zelsowohl Delaminationsschäden wie auch Randverschmutzung. Um Einflüssen zusätzlicher Verunreinigungen entgegenzuwirken – die Anlage steht nur 200 Meter von der stark befahrenen SBB-Linie Bern-Zürich entfernt -, wurden die Glasplatten der Module vor der erfassung sorgfältig gereinigt. Die Tabelle I gibt eine Übersicht über die gewonnenen Resultate.

Die gewonnenen Erfahrungen lassen sich wie folgt beschreiben:

• Mit Ausnahme einer der <sup>6</sup> Zellen aus Modul <sup>5</sup> wurden alle Zellen durch das System automatisch richtig gedreht. Bei dieser Zelle waren nach der Binarisierung des Bildes die Strukturlinien kaum mehr

sichtbar, und die automatische Bestimmung des Drehwinkels scheiterte deshalb. Das System bietet in solchen kritischen Fällen die Möglichkeit, eine Zelle mit einem manuellen Verfahren zu hen.

• Die Schäden der Randverschmutzung wurden bei allen Zellen der Module <sup>1</sup> und 3 richtig erkannt, ebenso jene der Delamination bei den Zellen der Module 2 und 3.

• Das Modul 3 wurde zweimal erfasst, einmal mit einer Auflösung von 150 dpi, dann mit einer Auflösung von 300 dpi. Zwischen den beiden Scanner-Auflösungen konnte kein Unterschied festgestellt werden. Die geringere Auflösung von 150 dpi ist also ausreichend und spart deutlich Zeit in der Bilderfassung.

• Tritt die Delamination in seltenen Fällen auch am Rand einer Zelle auf, vermag das System diesen Schaden nicht mehr zuverlässig von der Randverschmutzung zu unterscheiden. Grössere zusammenhängende schadhafte Gebiete am Rand einer Zelle werden als Randverschmutzung interpretiert, selbst wenn es sich um einen Delaminationsschaden handelt.

• Die Untersuchung des neuen schadenfreien Moduls 4 lieferte angebliche Defekte von  $0-0.05\%$ . Diese geringfügigen Fehlangaben lassen sich zum Beispiel durch das Positionskreuz in der Zellenmitte oder durch in der Produktion schräg aufgeklebte Leiterbahnen erklären. In Langzeitstudien haben diese kleinen Fehler keine Auswirkung, da nur die Veränderung interessiert.

#### Archivieren der Resultate

Operas wurde als System konzipiert, das Langzeitstudien von Schäden an Solarzellen ermöglicht. Da man die sungen voraussichtlich über mindestens 5 Jahre durchführen wird, ist das sorgfäl-Erfassen und Archivieren der ermittelten Werte sehr wichtig. Die speicherten Daten sollen für künftige Beurteilungen rasch aufgefunden und ausgewertet werden können. sprechend sorgfältig wurde die Datenverwaltung von Operas aufgebaut. Hilfreich

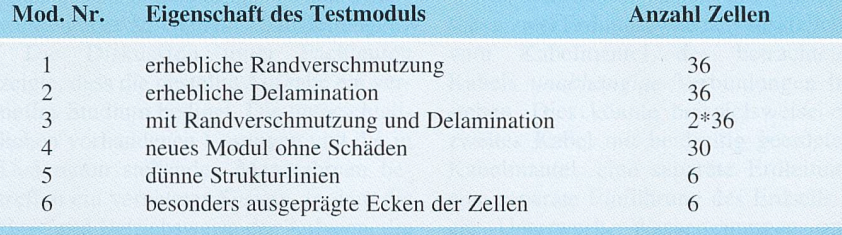

Tabelle <sup>I</sup> Erste Resultate

## Solarzellen

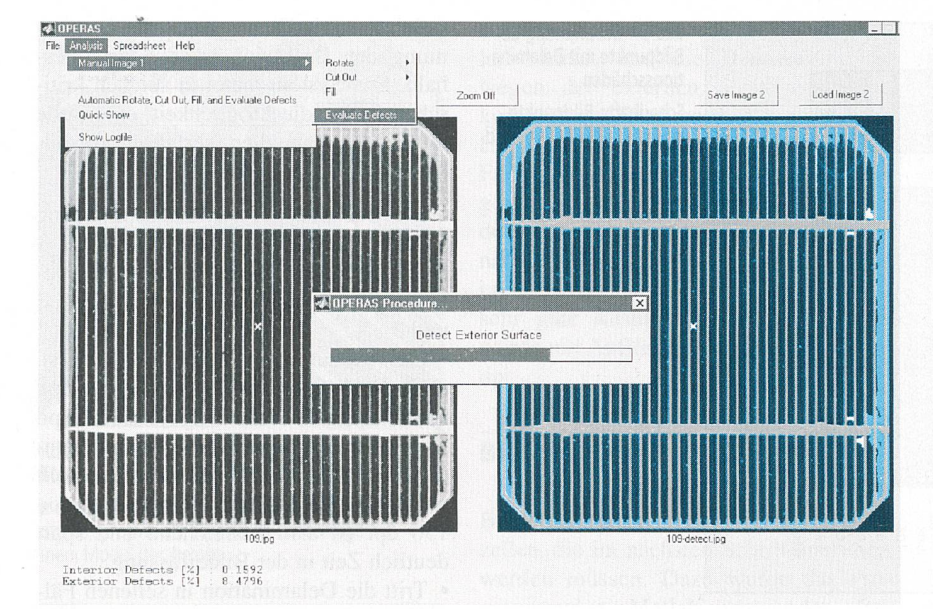

Bild <sup>5</sup> Beispiel aus der grafischen Benutzeroberfläche von Operas, die mit Hilfe des GUI-Makers aus Matlab entwickelt wurde

Links das Originalbild einer Zelle, bereits ausgeschnitten und gedreht. Rechts im Bild weiss eingefärbt: Delaminationsschäden, blau Randverschmutzung

Das Prozedurfenster informiert laufend über den Arbeitsfortschritt der aus der Menüliste ausgewählten Funktion.

war dabei die Unterstützung, die Matlab zur Datenspeicherung im Lotus-Format bietet, das sich direkt von MS-Excel lesen lässt.

Ausgehend von einer bestimmten Photovoltaikanlage wird für die dort stallierten Modultypen ein Datenblatt definiert (zum Beispiel Typ M65 mit  $3\times12$ Zellen). Die einzelnen Module inklusive ihrer genauen Lage innerhalb der Anlage sowie jede einzelne Zelle des Moduls halten eine eindeutige Identifikation. Jede Messung mit anschliessender matischer Analyse führt zu Angaben über die Delaminationsschäden und die verschmutzung als Prozentsatz der gesamten ursprünglichen aktiven Fläche jeder einzelnen Zelle, ergänzt durch das Datum der Messung.

#### Grafische Benutzeroberfläche

Bei einem System wie Operas, das längere Zeit im Einsatz stehen wird, ist davon auszugehen, dass es von verschiedenen Personen bedient wird. Eine einfaund klare Bedienerführung stand daher im Vordergrund. Matlab bietet auch dafür ein geeignetes Mittel, den nannten GUI-Maker, ein Werkzeug zur Entwicklung grafischer Benutzeroberflächen. Bild 6 zeigt ein Beispiel aus der Bedienungsoberfläche von Operas: links das Originalbild einer Zelle, bereits schnitten und gedreht, rechts im Bild und weiss eingefärbt Delaminationsschäden, blau Randverschmutzung. Das Prozedurfenster informiert laufend über den Arbeitsfortschritt der aus der Menüliste ausgewählten Funktion.

#### Schlussbemerkungen

Für das System Operas oder ein liches System sind auch über den ursprünglichen Anwendungsbereich nausgehende Einsätze denkbar. Ein Beispiel dafür ist die Qualitätskontrolle in Produktionsanlagen von Solarzellen, wo die erwähnten Strukturlinien der Zellen auf Vollständigkeit und Kontinuität prüft werden könnten.

#### Literatur

[1] H. Häberlin und Ch. Renken: Allmähliche Reduktion des Energieertrags von Photovoltaikanlagen durch permanente Verschmutzung und Degradation. Bulletin SEVA/SE 10(1999), 27-31.

[2] P. Birrer und B. Müller: Operas - Erfassen von Langzeitschäden an Solarmodulen, Diplomarbeit HTA Burgdorf (Januar 2000),

[3] Matlab Image Processing Toolbox User's Guide. The Math Works, Inc. (1997).

## Le traitement d'image permet de saisir les dommages à long terme sur les cellules solaires

Le groupe de photovoltaïque du département électrotechnique de l'ETS de Burgdorf étudie depuis quelque temps le phénomène des dommages irréversibles sur les cellules solaires vieillissantes. On <sup>a</sup> pu observer deux types de dommages totalement différents: La délamination apparaît <sup>à</sup> l'intérieur de la surface de lule – généralement à proximité des bandes de contact principales –, les couches supérieures ayant tendance <sup>à</sup> se décoller. L'encrassement marginal rappelle un champignon qui se répandrait depuis le bord vers le centre de la cellule. On pose que cela est dû à des phénomènes chimiques provoqués par la pollution de l'air et un fort ensoleillement. Ces dommages réduisent le rendement énergétique de jusqu'à 10% du rendement maximum. Afin d'enregistrer la progression de ces dommages à long terme, le laboratoire de traitement d'images numériques de l'ETS de Burgdorf a développé un procédé examinant les dommages à long terme de cellules solaires automatiquement au moyen des méthodes de traitement d'images.